# Package 'jgsbook'

June 24, 2024

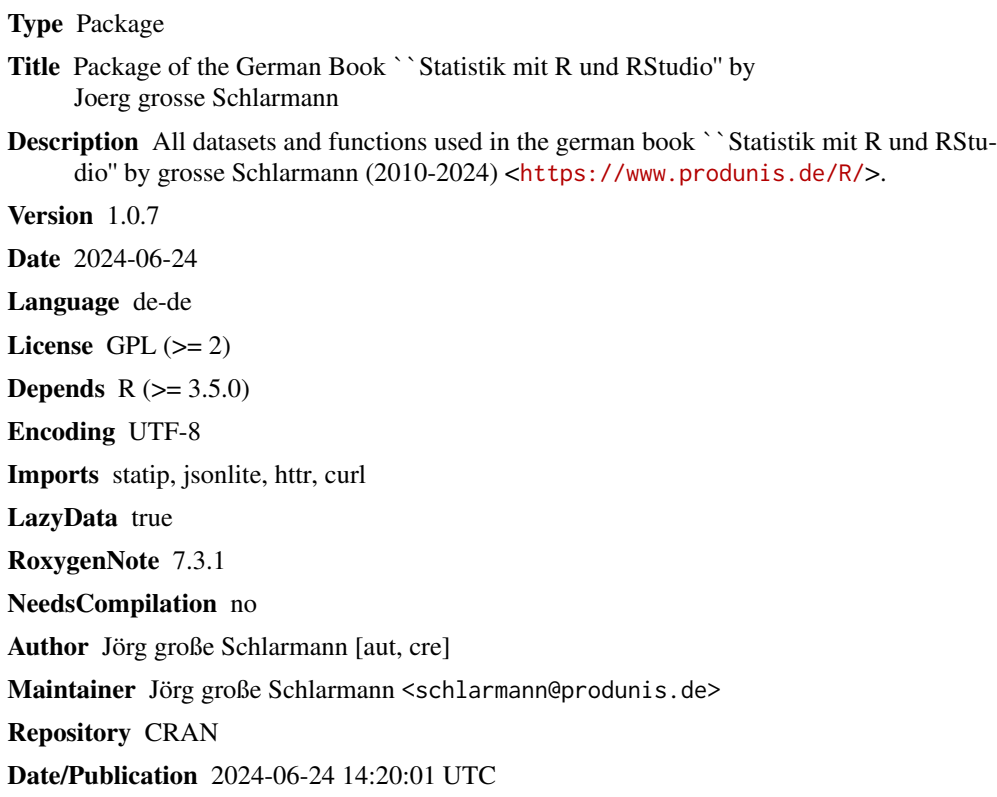

# **Contents**

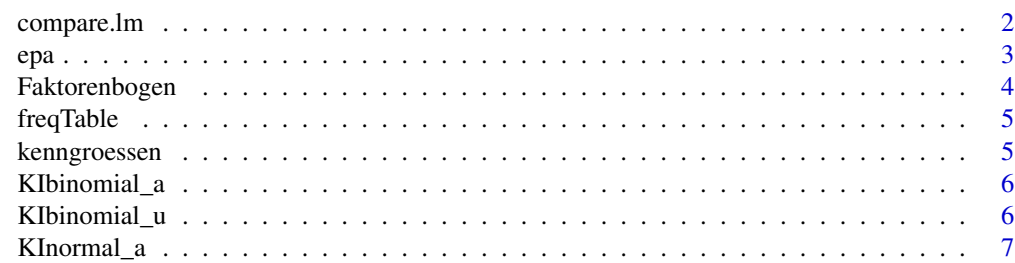

# <span id="page-1-0"></span>2 compare.lm

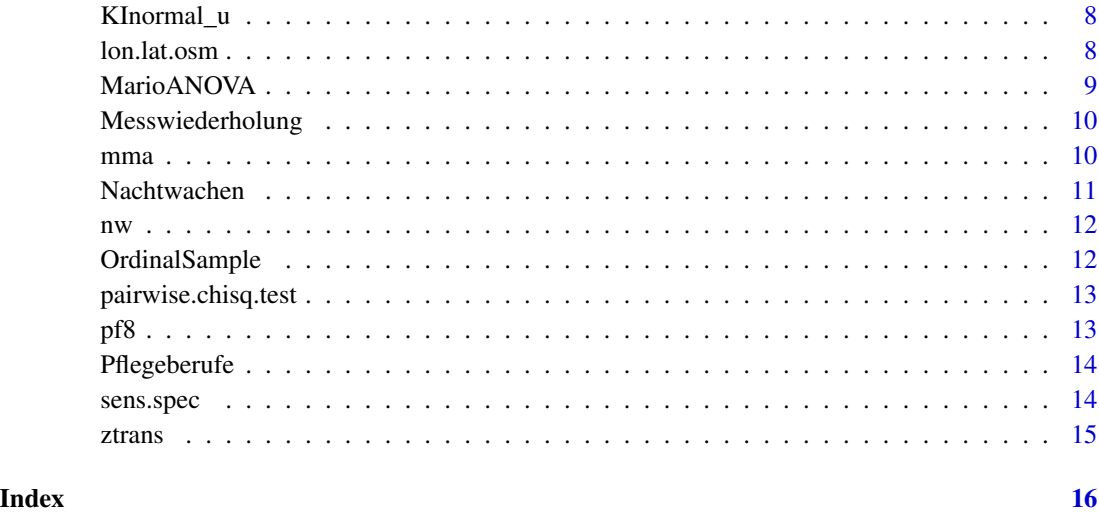

compare.lm *Compare Linear Models*

# Description

This function fits and compares several models (linear, quadratic, cubic, exponential, logarithmic, sigmoidal, power, logistic) to a given set of dependent and independent variables. It returns either a summary of the models with their R-squared values or predicted values based on the models.

#### Usage

compare.lm(dep, ind, predict =  $FALSE$ , steps =  $0.01$ )

#### Arguments

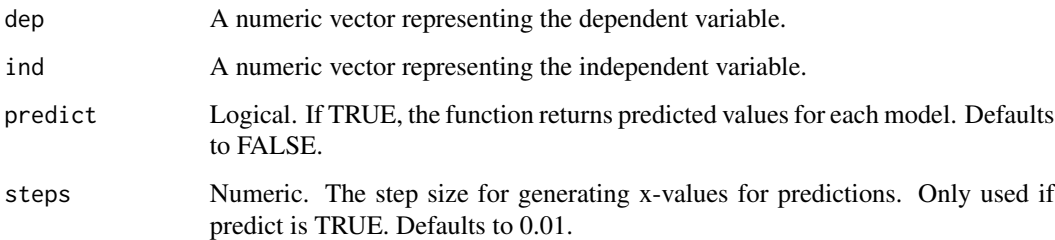

#### Value

A data frame. If predict is FALSE, returns a data frame with the R-squared values for each model. If predict is TRUE, returns a data frame with the original data and predicted values for each model. <span id="page-2-0"></span>epa 3

#### Examples

x <- c(6, 9, 12, 14, 30, 35, 40, 47, 51, 55, 60) y <- c(14, 28, 50, 70, 89, 94, 90, 75, 59, 44, 27) compare.lm(y, x) compare.lm(y, x, predict=TRUE)

#### epa *Datatable of the epa Example*

# Description

Datatable of the epa Example

# Usage

data(epa)

# Format

A data frame with 620 observations in 6 variables

# Details

Variables in the dataset:

- sex. a factor with levels m w d, giving the proband's sex
- age. a numeric vector
- cms. a numeric vector
- risk. a dichotome vector,  $0 = \text{not at risk}$ ,  $1 = \text{at risk}$
- expert. a dichotome vector of expert's decision,  $0 = not$  at risk,  $1 = at$  risk
- $\bullet$  decu. a dichotome vector,  $0 =$  no decubitus,  $1 =$  decubitus

#### Source

<span id="page-3-0"></span>

Datatable of the Faktorenbogen Example for factor analysis

### Usage

data(Faktorenbogen)

#### Format

A data frame with 150 observations in 14 variables

#### Details

Variables in the dataset:

- gender. a factor with levels female male other, giving the proband's gender
- age. a numeric vector of proband's age in years
- A. Item A of the questionnaire, numeric
- B. Item B of the questionnaire, numeric
- C. Item C of the questionnaire, numeric
- D. Item D of the questionnaire, numeric
- E. Item E of the questionnaire, numeric
- F. Item F of the questionnaire, numeric
- G. Item G of the questionnaire, numeric
- H. Item H of the questionnaire, numeric
- I. Item I of the questionnaire, numeric
- J. Item J of the questionnaire, numeric
- K. Item K of the questionnaire, numeric
- L. Item L of the questionnaire, numeric

#### Source

<span id="page-4-0"></span>

returns a frequency table with absolute and relative frequencies and cumulated frequencies

## Usage

```
freqTable(werte)
```
#### Arguments

werte factor with obeserved data

#### Value

dataframe table

# Examples

x <- ceiling(stats::rnorm(20)) freqTable(x)

kenngroessen *create a tibble with kenngroessen*

### Description

returns a tibble with all kenngroessen

#### Usage

```
kenngroessen(werte)
```
## Arguments

werte numeric vector

#### Value

tibble with all kenngroessen

#### Examples

x <- ceiling(stats::rnorm(20)) kenngroessen(x)

<span id="page-5-0"></span>

returns borders and length of confidence intervall for binomial proportions

#### Usage

KIbinomial\_a(p, n, alpha)

#### Arguments

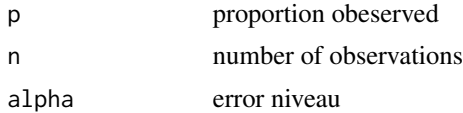

#### Value

confidence intervall

#### Examples

KIbinomial\_a(0.35, 150, 0.05)

KIbinomial\_u *compute confidence intervall for difference of binomial proportions*

#### Description

returns borders and length of confidence intervall for difference of binomial proportions

#### Usage

```
KIbinomial_u(p1, n1, p2, n2, alpha)
```
#### Arguments

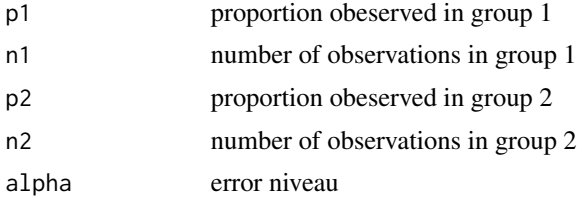

# <span id="page-6-0"></span>KInormal\_a 7

# Value

confidence intervall

#### Examples

KIbinomial\_u(0.25, 100, 0.4, 150, 0.05)

#### KInormal\_a *compute confidence intervall for mean of normal distributed data*

#### Description

returns borders and length of confidence intervall for mean of normal distributed data

#### Usage

KInormal\_a(xquer, s, n, alpha)

#### Arguments

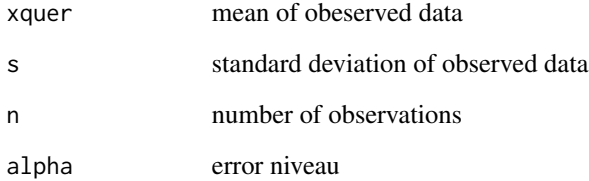

#### Value

confidence intervall

# Examples

KInormal\_a(400, 20, 100, 0.05)

<span id="page-7-0"></span>

returns a data.frame with borders and length of confidence intervall for mean of normal distributed data

#### Usage

KInormal\_u(x1, s1, n1, x2, s2, n2, alpha)

#### Arguments

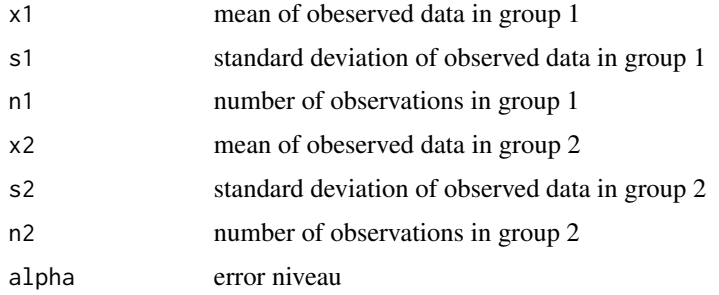

#### Value

data.frame of confidence intervall

#### Examples

KInormal\_u(2.22, 0.255, 13, 2.7, 0.306, 10 , 0.05)

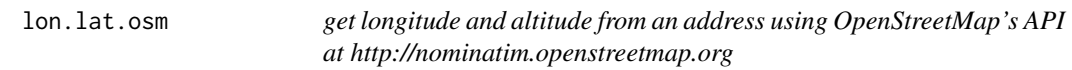

# Description

get longitude and altitude from an address using OpenStreetMap's API at http://nominatim.openstreetmap.org

#### Usage

lon.lat.osm(address = NULL)

#### <span id="page-8-0"></span>MarioANOVA 9

#### Arguments

address a character of an address

#### Value

a data.frame containig "address", "lon", "lat"

#### Examples

lon.lat.osm("Eiffeltower")

## MarioANOVA *Datatable of the SuperMario Example for Friedman-ANOVA*

#### Description

Datatable of the SuperMario Example for Friedman-ANOVA

#### Usage

data(MarioANOVA)

#### Format

A data frame with 47 observations in 8 variables

#### Details

Variables in the dataset:

- Name. The characters' name
- Alter. The characters' age in years
- Kingdom. The characters' home
- Geschlecht. The characters' gender (männlich = male, weiblich = female)
- BadGuy. Whether the character is a bad guy, logical
- t1. Measure at time 1
- t2. Measure at time 2
- t3. Measure at time 3

#### Source

<span id="page-9-0"></span>

Datatable of the Messwiederholung Example for ANOVA

# Usage

```
data(Messwiederholung)
```
# Format

A data frame with 200 observations in 4 variables

# Details

Variables in the dataset:

- Name. The first name of the probands.
- t1. Measure at time 1
- t2. Measure at time 2
- t3. Measure at time 3

### Source

<https://www.produnis.de/R/>

mma *Dataset of a work sampling study*

# Description

Dataset of a work sampling study

# Usage

```
data(mma)
```
# Format

A data frame with 9768 observations in 6 variables.

#### <span id="page-10-0"></span>Nachtwachen 11

# Details

Variables in the dataset:

- day. a vector, giving the number of the observation day
- time. a factor giving the time of observation
- ward. a factor giving the ward under observation
- qual. a factor giving the qualification of the nurse
- category. a factor of qualification categories
- action. a factor giving the observed action

### Source

<https://www.produnis.de/R/>

Nachtwachen *Dataset of the German Nachtwachen study*

#### Description

Dataset of the German Nachtwachen study

#### Usage

data(Nachtwachen)

#### Format

A data frame with 276 observations in 37 variables.

# Source

Dataset of the German Nachtwachen study, labelled version

#### Usage

data(nw)

## Format

A data frame with 276 observations in 37 variables.

#### Source

<https://www.produnis.de/R/>

OrdinalSample *Datatable of an Ordinal Sample*

#### Description

Datatable of an Ordinal Sample

#### Usage

data(OrdinalSample)

#### Format

A data frame with 415 observations in 4 variables.

#### Details

Variables in the dataset:

- Konflikt. a numeric vector giving the potential of conflicts.
- Zufriedenh. a numeric vector giving the satisfaction of workers
- Geschlecht. a factor of proband's sex,  $1 =$ male,  $2 =$ female
- Stimmung. an ordinal factor of proband's mood

#### Source

<span id="page-11-0"></span>

<span id="page-12-0"></span>This function performs pairwise Chi-Square tests for two factors.

#### Usage

```
pairwise.chisq.test(A, B, p.adjust.method = "bonferroni")
```
#### Arguments

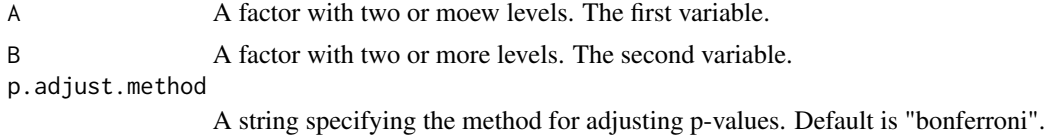

#### Details

This function creates all possible pairs of levels of factor B and performs a Chi-Square test for each pair of B on variable A. The p-values are adjusted according to the specified method. #' This function is created for educational purposes only. For exact p-values, consider using reporttools::pairwise.fisher.test().

#### Value

A data frame with the results of the pairwise Chi-Square tests. Includes the groups, Chi-Square statistic, degrees of freedom, p-values, adjusted p-values, and significance stars.

# Examples

```
set.seed(123)
A <- factor(sample(c("Male", "Female"), 100, replace = TRUE))
B <- factor(sample(c("Location1", "Location2", "Location3"), 100, replace = TRUE))
pairwise.chisq.test(A, B, "holm")
```
pf8 *Dataset of the PF8 example.*

#### Description

This is the dataset of the PF8 example.

#### Usage

data(pf8)

#### <span id="page-13-0"></span>Format

A data frame with 731 observations in 16 variables.

#### Source

<https://www.produnis.de/R/>

Pflegeberufe *Matrix of Pflegeberufe by Isfort et al. 2018*

# Description

Matrix of Pflegeberufe by Isfort et al. 2018

# Usage

```
data(Pflegeberufe)
```
### Format

A matrix with 9 cols (years) and 5 rows (nursing profession).

#### Author(s)

Isfort et al. 2018 (Pflegethermometer)

#### Source

<https://www.produnis.de/R/>

sens.spec *compute sensitivity and specifity*

#### Description

returns sensitivity specifity, negativ-predictive-value, postitiv-predictive-value

#### Usage

sens.spec(rp, rn, fp, fn)

### Arguments

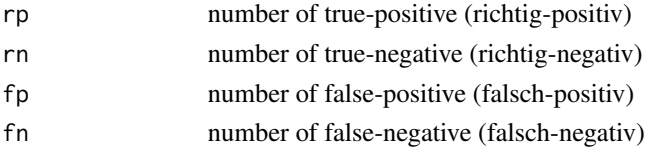

#### <span id="page-14-0"></span>ztrans and the contract of the contract of the contract of the contract of the contract of the contract of the contract of the contract of the contract of the contract of the contract of the contract of the contract of the

# Value

a data.frame with sens, spec, ppw, npw

#### Examples

```
sens.spec(40, 17, 85, 4)
```
ztrans *z-Transformation by given numbers, with z = (x - mu) / sd*

# Description

z-Transformation by given numbers, with  $z = (x - mu) / sd$ 

# Usage

ztrans(x, mu =  $0$ , sd = 1)

# Arguments

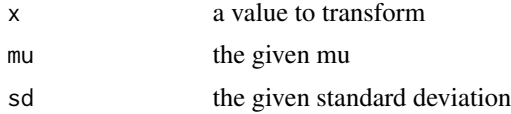

# Value

the z-transformed value

#### Examples

ztrans(120,mu=118,sd=20)

# <span id="page-15-0"></span>Index

∗ datasets epa, [3](#page-2-0) Faktorenbogen, [4](#page-3-0) MarioANOVA, [9](#page-8-0) Messwiederholung, [10](#page-9-0) mma, [10](#page-9-0) Nachtwachen, [11](#page-10-0) nw, [12](#page-11-0) OrdinalSample, [12](#page-11-0) pf8, [13](#page-12-0) Pflegeberufe, [14](#page-13-0) compare.lm, [2](#page-1-0) epa, [3](#page-2-0) Faktorenbogen, [4](#page-3-0) freqTable, [5](#page-4-0) kenngroessen, [5](#page-4-0) KIbinomial\_a, [6](#page-5-0) KIbinomial\_u, [6](#page-5-0) KInormal\_a, [7](#page-6-0) KInormal\_u, [8](#page-7-0) lon.lat.osm, [8](#page-7-0) MarioANOVA, [9](#page-8-0) Messwiederholung, [10](#page-9-0) mma, [10](#page-9-0) Nachtwachen, [11](#page-10-0) nw, [12](#page-11-0) nw\_labelled *(*nw*)*, [12](#page-11-0) OrdinalSample, [12](#page-11-0) ordinalSample *(*OrdinalSample*)*, [12](#page-11-0) pairwise.chisq.test, [13](#page-12-0) pf8, [13](#page-12-0) Pflegeberufe, [14](#page-13-0) ztrans, [15](#page-14-0)

sens.spec, [14](#page-13-0)